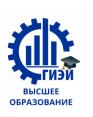

Бабушкин Михаил Анатольевич

#### МИНОБРНАУКИ РОССИИ

#### Глазовский инженерно-экономический институт (филиал) Федерального государственного бюджетного образовательного учреждения высшего образования «Ижевский государственный технический университет имени М.Т. Калашникова» (ГИЭИ (филиал) ФГБОУ ВО «ИжГТУ имени М.Т. Калашникова»)

УТВЕРЖДАЮ /Бабушкин М.А.

# **РАБОЧАЯ ПРОГРАММА ДИСЦИПЛИНЫ Методы компьютерного конструирования**

направление подготовки: **15.03.05 – Конструкторско-технологическое обеспечение машиностроительных производств**

направленность (профиль): **Технология машиностроения**

уровень образования: **бакалавриат**

форма обучения: **заочная**

общая трудоемкость дисциплины составляет: **4 зачетные единицы**

Кафедра «Машиностроение и информационные технологии»

Составитель: Овсянников Алексей Владимирович, к.т.н., доцент

Рабочая программа составлена в соответствии с требованиями федерального государственного образовательного стандарта высшего образования по направлению подготовки 15.03.05 «Конструкторско-технологическое обеспечение машиностроительных производств» и рассмотрена на заседании кафедры.

Протокол от 21.05.2021 г. № 5

Заведующий кафедрой

 $\overline{\mathcal{L}}$  A.  $\Gamma$ . Горбушин  $21.05$   $2021$ F.

#### **СОГЛАСОВАНО**

Количество часов рабочей программы и формируемые компетенции соответствуют учебному плану по направлению подготовки 15.03.05 «Конструкторско-технологическое обеспечение машиностроительных производств», профиль «Технология машиностроения».

Протокол заседания учебно-методической комиссии от 09 июня 2021 г. № 11

Председатель учебно-методической комиссии ГИЭИ

A.T. Горбушин

Руководитель образовательной программы

 $A.B.$  OBCAHHUKOB  $202/\tau$ .

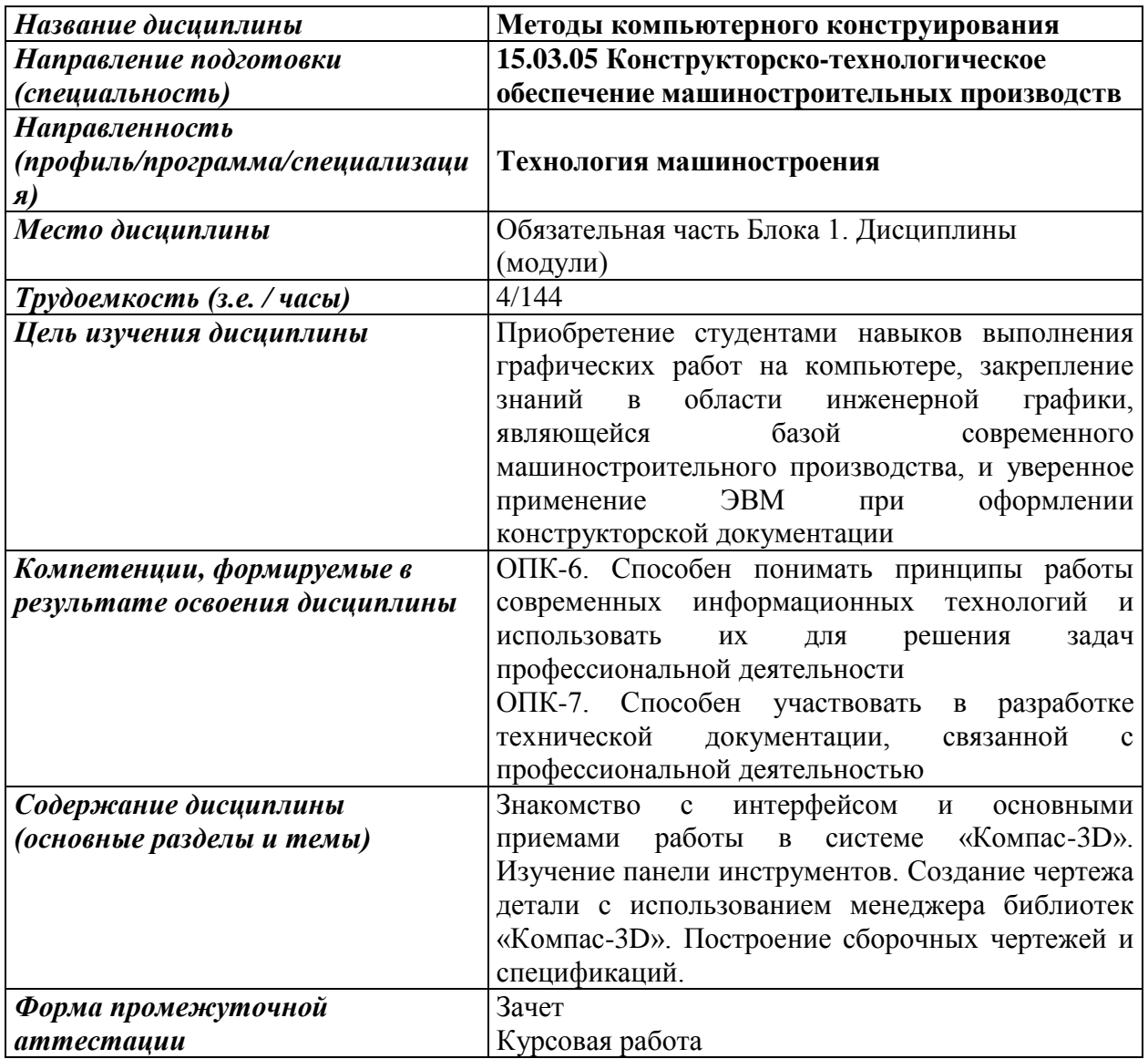

## **1. Цели и задачи дисциплины**

**Целью** дисциплины является приобретение студентами навыков выполнения графических работ на компьютере, закрепление знаний в области инженерной графики, являющейся базой современного машиностроительного производства, и уверенное применение ЭВМ при оформлении конструкторской документации.

## **Основные задачи дисциплины:**

- гарантировать системное представление об основах и методах выполнения графических работ на компьютере с применением программных средств в области конструкторско-технологического обеспечения машиностроительного производства;

- помочь студентам в овладении основами соответствующих компетенций.

# **2. Планируемые результаты обучения**

В результате освоения дисциплины у студента должны быть сформированы:

#### **Знания, приобретаемые в ходе освоения дисциплины**

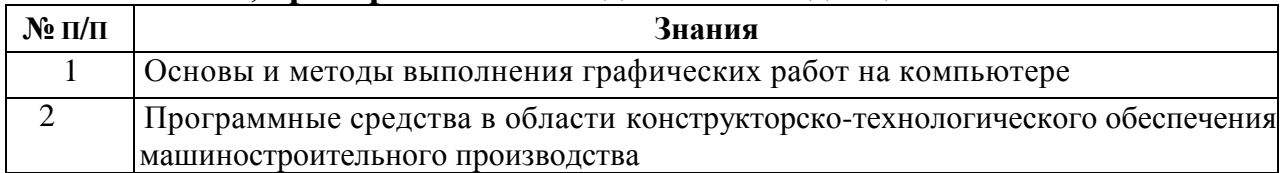

#### **Умения, приобретаемые в ходе освоения дисциплины**

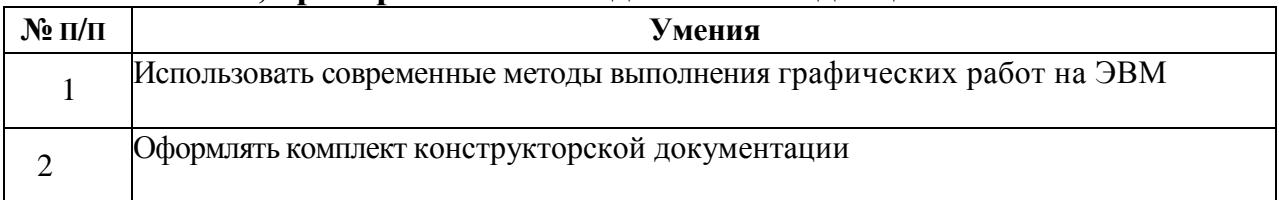

#### **Навыки, приобретаемые в ходе освоения дисциплины**

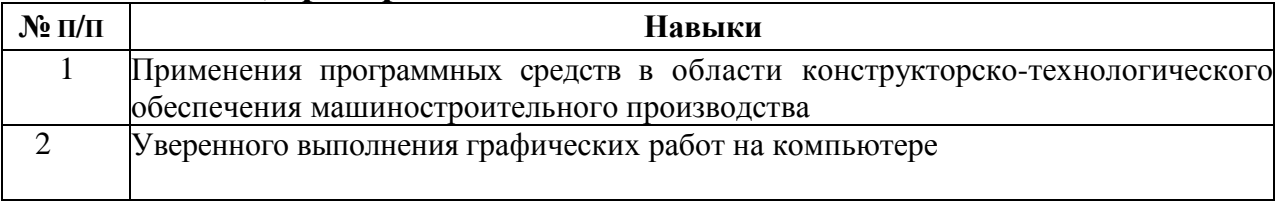

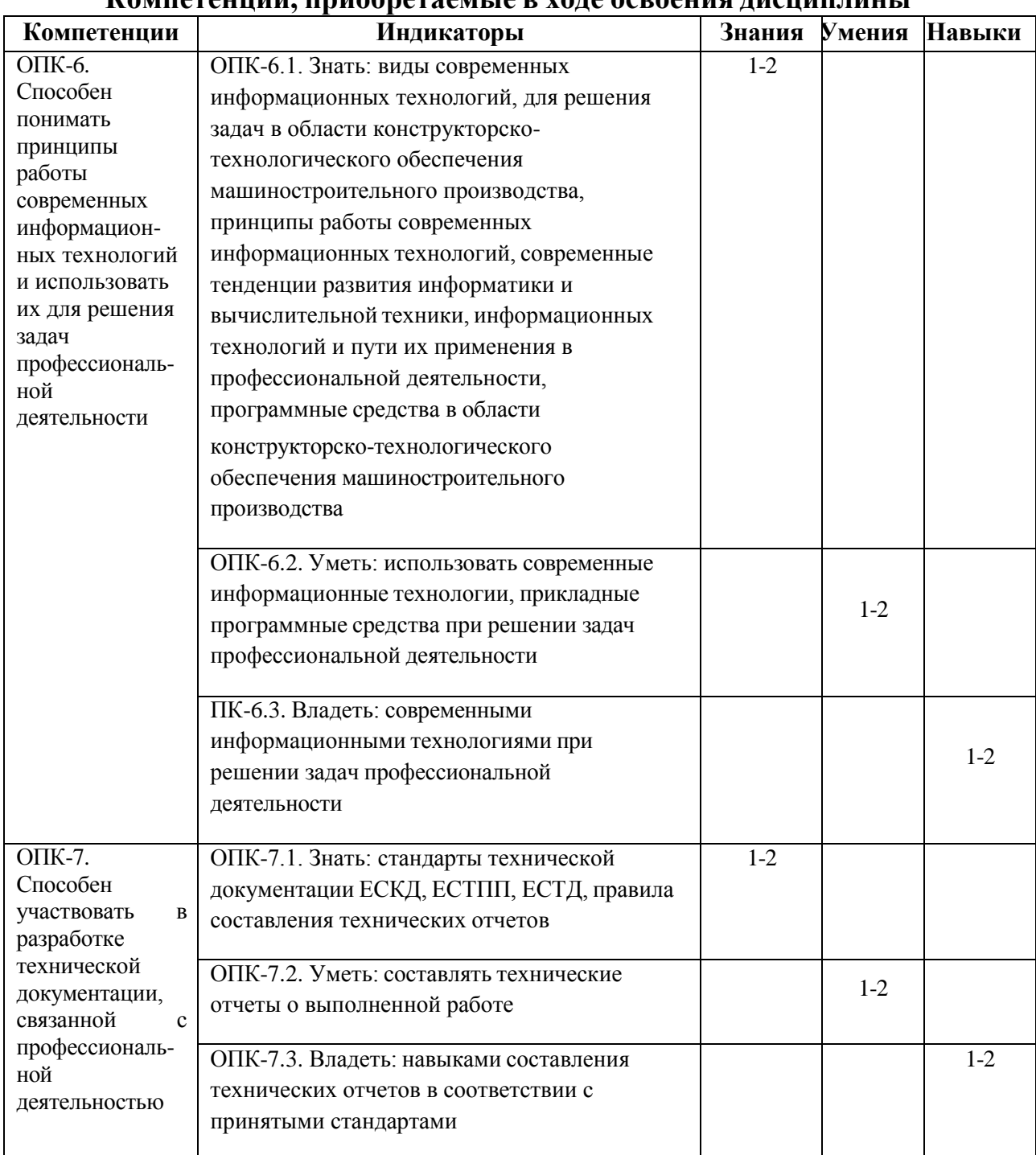

## **Компетенции, приобретаемые в ходе освоения дисциплины**

## **3. Место дисциплины в структуре ООП**

Дисциплина относится к обязательной части Блока 1 «Дисциплины (модули)» ООП.

Дисциплина изучается на 2 курсе в 3 семестре.

Изучение дисциплины базируется на знаниях, умениях и навыках, полученных при освоении дисциплин (модулей): Информатика, Начертательная геометрия и инженерная графика.

Перечень последующих дисциплин (модулей), для которых необходимы знания, умения и навыки, формируемые данной учебной дисциплиной (модулем): Системы автоматизации инженерных расчетов, Детали машин

и мехатронных модулей, Компьютерное объемное моделирование объектов машиностроения, Компьютерные методы решения инженерных задач, Проектирование заготовок в машиностроении, Проектирование средств машиностроения, Технология машиностроения.

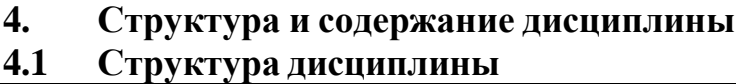

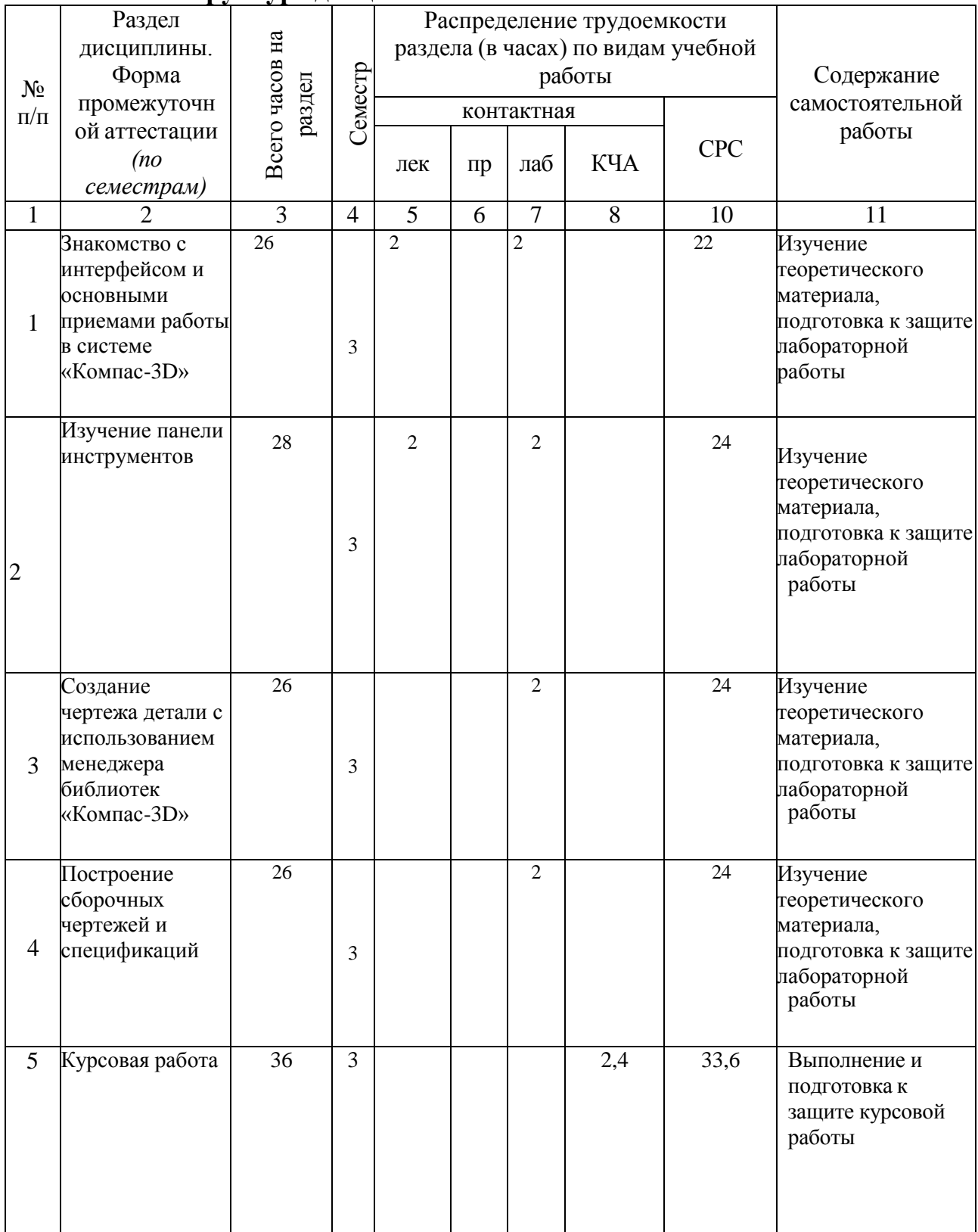

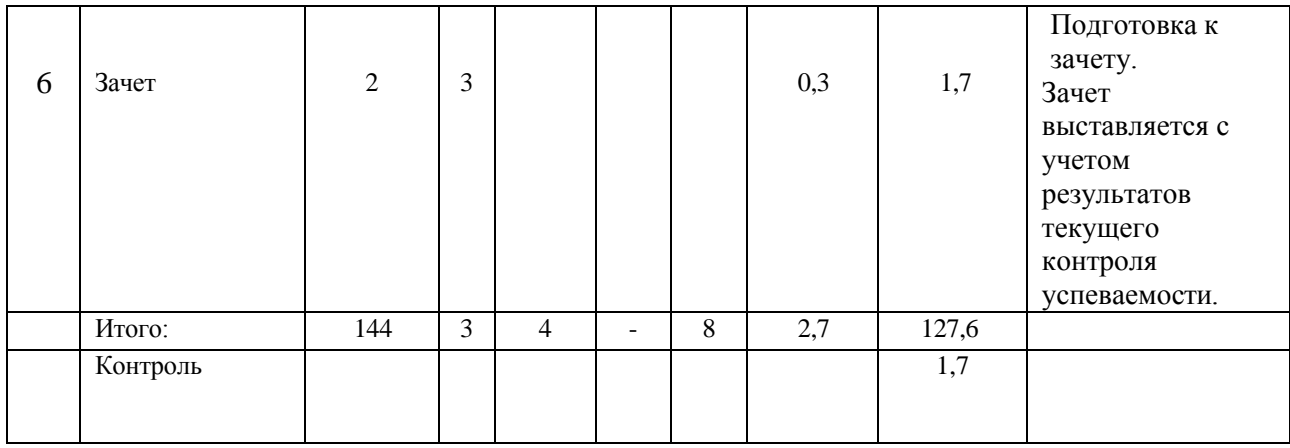

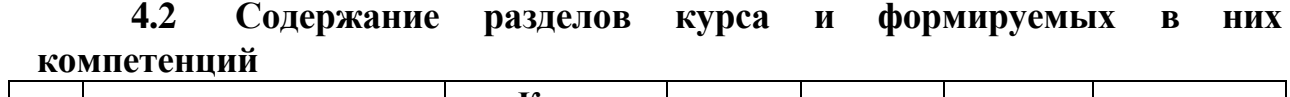

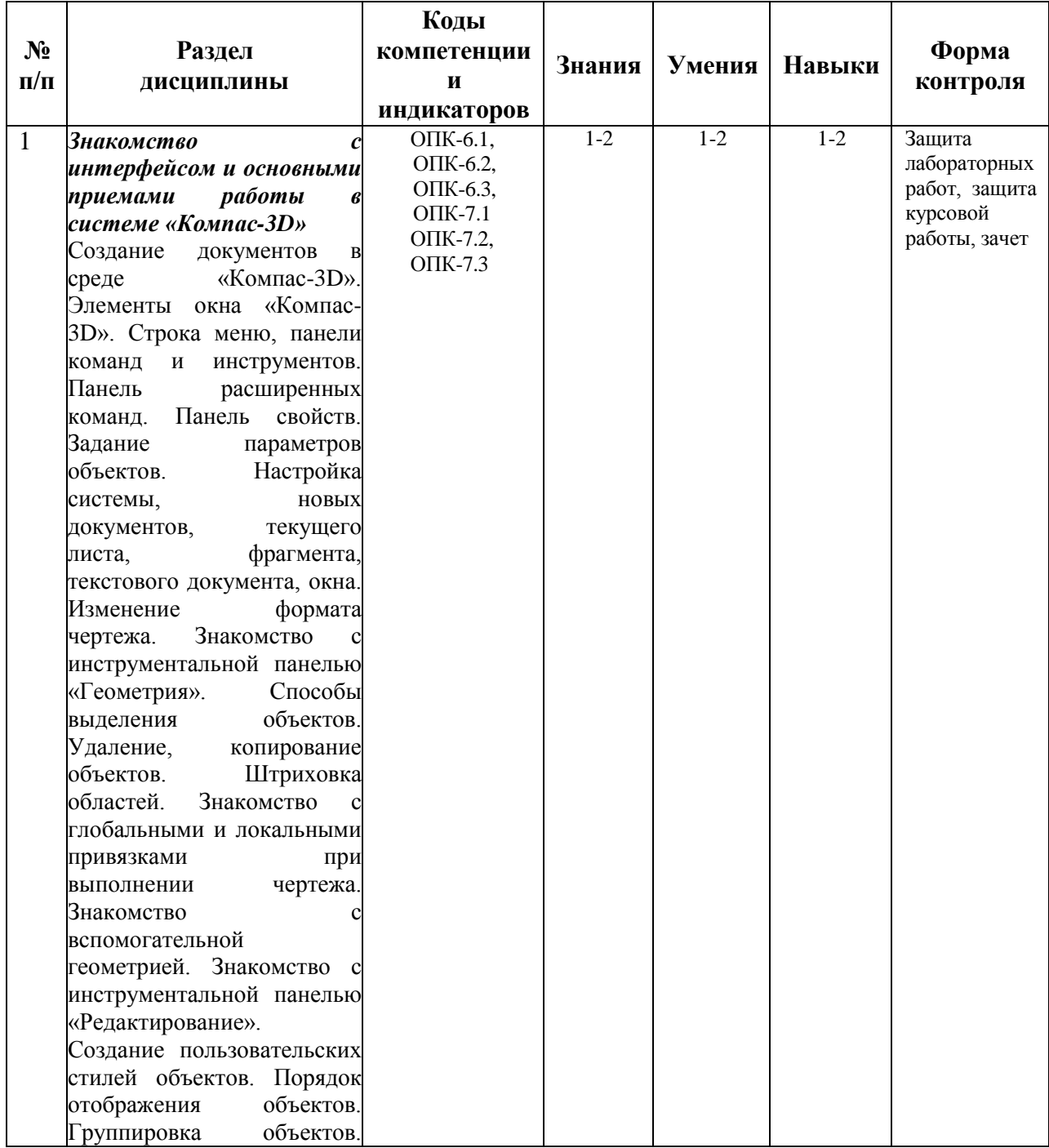

![](_page_7_Picture_502.jpeg)

![](_page_8_Picture_276.jpeg)

![](_page_8_Picture_277.jpeg)

# **4.4 Наименование тем практических занятий, их содержание и объем в часах**

Практические занятия рабочим учебным планом не предусмотрены.

# **4.5 Наименование тем лабораторных работ, их содержание и объем в часах**

![](_page_8_Picture_278.jpeg)

![](_page_9_Picture_245.jpeg)

#### **5. Оценочные материалы для текущего контроля успеваемости и промежуточной аттестации по дисциплине**

Для контроля результатов освоения дисциплины проводятся*:*

- защита лабораторных работ;
- защита курсовой работы;
- контрольная работа на компьютере;

- зачет.

*Примечание*: оценочные материалы приведены в приложении к рабочей программе дисциплины.

Промежуточная аттестация по итогам освоения дисциплины – зачет*.*

#### **6. Учебно-методическое и информационное обеспечение дисциплины**

#### **6.1. Основная литература**

1. Использование системы КОМПАС-3D для конструирования сборочных чертежей узлов [Электронный ресурс] : учебное пособие / . — Электрон. текстовые данные. — Воронеж: Воронежский Государственный Аграрный Университет им. Императора Петра Первого, 2016. — 39 c. — 2227-8397. — Режим доступа: http://www.iprbookshop.ru/72827.html

2. Жилин И.В. Моделирование в КОМПАС-3D [Электронный ресурс] : учебно-методический практикум по дисциплине «Компьютерное моделирование» / И.В. Жилин. — Электрон. текстовые данные. — Липецк: Липецкий государственный технический университет, ЭБС АСВ, 2015. — 51 c. — 2227- 8397. — Режим доступа: http://www.iprbookshop.ru/73081.html

3. Ганин Н.Б. Проектирование и прочностной расчет в системе КОМПАС-3D V13 [Электронный ресурс] / Н.Б. Ганин. — Электрон. текстовые данные. — Саратов: Профобразование, 2017. — 320 c. — 978-5-4488-0119-8. — Режим доступа: http://www.iprbookshop.ru/63953.html

#### **6.2. Дополнительная литература**

1. Черепашков А.А., Носов Н.В. Компьютерные технологии, моделирование и автоматизированные системы в машиностроении: Учеб. для студ. высш. учеб. заведений. - Волгоград: Издательский Дом «Ин-Фолио», 2009. – 640 с.

2. КОМПАС-3D V13. Руководство пользователя. – ЗАО АСКОН, 2011. – 2332 с.

3. Кидрук М.И. Компас-3D V10 на 100%. – СПб.: Питер, 2009. – 560 с.

4. Потемкин А. Трехмерное твердотельное моделирование М.:Компьютер-Пресс, 2002. - 296 с.:ил.

5. Самсонов В.В. Автоматизация конструкторских работ в среде Компас-3D: учеб. пособие для студ. высш. учеб. заведений / В.В. Самсонов, Г.А. Красильникова. – 2-е изд., стер. – М.: Издательский центр «Академия», 2009. – 224 с.

## **6.3. Перечень ресурсов информационно-коммуникационной сети Интернет**

1. Хайдаров Г.Г., Тозик В.Т. Компьютерные технологии трехмерного моделирования: Учебное пособие. - СПб.: СПбГУ ИТМО, 2010. - 80 с. (http://www.window.edu.ru/resource/426/70426)

2. Герасимов А.А. Новые возможности КОМПАС-3D V13. Самоучитель. –  $\text{C}\Pi$ б.: БХВ-Петербург, 2012. – 288 с. (https://books.google.ru/books?isbn=5977507429)

3. Большаков В.П. Создание трехмерных моделей и конструкторской документации в системе КОМПАС-3D. Практикум. – СПб.: БХВ-Петербург, 2010. – 496 с. (https://books.google.ru/books?isbn=5977505396)

4. Конакова И.П. Основы работы в «КОМПАС-График V14» [Электронный ресурс] : практикум / И.П. Конакова, Э.Э. Истомина. — Электрон. текстовые данные. — Екатеринбург: Уральский федеральный университет, ЭБС АСВ, 2015. — 104 c. — 978-5-7996-1502-4. — Режим доступа: http://www.iprbookshop.ru/68453.html

## **6.4. Программное обеспечение**

Лицензионное ПО:

1. Операционная системаWindows.

2. Прикладные программы Microsoft Office (Word, PowerPoint, Excel).

3. Компас-3D.

Свободно распространяемое ПО:

1. Foxit Reader (работа с PDF-файлами).

2. 7Zip.

3. Google Chrome.

## **6.5. Методические рекомендации**

1. Овсянников А.В. Методические рекомендации по выполнению лабораторных работ по дисциплине «Методы компьютерного конструирования». – Глазов: Глазовский инженерно-экономический институт, 2021 (элект. издание).

2. Овсянников А.В. Методические рекомендации по выполнению контрольных работ по дисциплине «Методы компьютерного конструирования». –

Глазов: Глазовский инженерно-экономический институт, 2021 (элект. издание).

3. Овсянников А.В. Методические рекомендации по выполнению курсовой работы по дисциплине «Методы компьютерного конструирования». – Глазов: Глазовский инженерно-экономический институт, 2021 (элект. издание).

4. Овсянников А.В. Методические рекомендации по организации самостоятельной работы по дисциплине «Методы компьютерного конструирования». – Глазов: Глазовский инженерно-экономический институт, 2021 (элект. издание).

# **6.6. Электронно-библиотечные системы и электронные базы данных**

1. База данных Научной электронной библиотеки eLIBRARY.RU <https://elibrary.ru/>

2. База данных Web of Science<https://apps.webofknowledge.com/>

3. База данных Scopus [https://www.scopus.com](https://www.scopus.com/)

4. Информационная система «Единое окно доступа к образовательным ресурсам» [http://window.edu.ru](http://window.edu.ru/)

5. Справочно-правовая система «Гарант» [http://www.garant.ru](http://www.garant.ru/)

6. Бесплатная электронная Интернет библиотека нормативнотехнической литературы ТехЛит<http://www.tehlit.ru/>

7. База данных профессиональных стандартов Министерства труда и социальной

защиты РФ [http://profstandart.rosmintrud.ru/obshchiy-informatsionnyy](http://profstandart.rosmintrud.ru/obshchiy-informatsionnyy-)blok/natsionalnyyreestr-professionalnykh-standartov/

8. Федеральная государственная информационная система «Национальная электронная библиотека» [http://нэб.рф](http://нэб.рф/)

9. Электронно-библиотечная система IPRbooks

<http://istu.ru/material/elektronno-bibliotechnaya-sistema-iprbooks> [http://www.iprbookshop.ru](http://www.iprbookshop.ru/)

10. Справочно-правовая система КонсультантПлюс <http://www.consultant.ru/>

11. Профессиональная справочная система «Кодекс» - <https://kodeks.ru/>

12. Информационная сеть «Техэксперт» - <https://cntd.ru/>

13. Электронный фонд нормативно-технической и нормативноправовой информации Консорциума «Кодекс» - <https://docs.cntd.ru/>

# **7. Материально-техническое обеспечение дисциплины**

![](_page_11_Picture_230.jpeg)

![](_page_12_Picture_41.jpeg)

При необходимости рабочая программа дисциплины (модуля) может быть адаптирована для обеспечения образовательного процесса инвалидов и лиц с ограниченными возможностями здоровья, в том числе для обучения с применением дистанционных образовательных технологий. Для этого требуется заявление студента (его законного представителя) и заключение психолого-медико-педагогической комиссии (ПМПК).

# **Лист утверждения рабочей программы дисциплины на учебный год**

Рабочая программа дисциплины (модуля) утверждена на ведение учебного процесса в учебном году:

![](_page_13_Picture_56.jpeg)

*Приложение*

#### МИНОБРНАУКИ РОССИИ

Глазовский инженерно-экономический институт (филиал) Федерального государственного бюджетного образовательного учреждения высшего образования «Ижевский государственный технический университет имени М.Т. Калашникова» (ГИЭИ (филиал) ФГБОУ ВО «ИжГТУ имени М.Т. Калашникова»)

# ОЦЕНОЧНЫЕ СРЕДСТВА

#### по дисциплине Методы компьютерного конструирования

# направление 15.03.05 – Конструкторско-технологическое обеспечение машиностроительных производств

профиль Технология машиностроения

уровень образования: бакалавриат

форма обучения: заочная

общая трудоемкость дисциплины составляет: 4 зачетные единицы

## **1. Оценочные средства**

Оценивание формирования компетенций производится на основе результатов обучения, приведенных в п. 2 рабочей программы. Связь разделов компетенций, индикаторов и форм контроля (текущего и промежуточного) указаны в таблице 4.2 рабочей программы дисциплины.

Оценочные средства соотнесены с результатами обучения по дисциплине и индикаторами достижения компетенций и представлены ниже.

![](_page_15_Picture_268.jpeg)

![](_page_16_Picture_237.jpeg)

*Наименование:* защита лабораторных работ.

*Представление в ФОС***:** задания и требования к выполнению представлены в методических указаниях по дисциплине.

*Варианты заданий:* задания и требования к выполнению представлены в методических указаниях по дисциплине.

*Критерии оценки*: приведены в разделе 2.

# *Наименование:* контрольная работа на компьютере.

*Представление в ФОС***:** набор вариантов заданий.

*Варианты заданий:* задания и требования к выполнению представлены в методических указаниях по дисциплине.

#### *Контрольная работа №1*

Используя графический редактор «Компас-3D», выполнить чертеж детали «Вал» согласно рисунку (размеры, указанные буквой, даны в таблице в зависимости от варианта). Проставить все необходимые размеры, обозначения шероховатости, ввести технические требования. Размеры шпоночного и шлицевого соединений выбираются из справочной литературы (рекомендуется использовать: Анухин В.И. Допуски и посадки. Выбор и расчет, указание на чертежах: Учеб. пособие. 2-е изд., перераб. и доп. СПб.: Изд-во СПбГТУ, 2001).

![](_page_17_Figure_0.jpeg)

Значения размеров a, b, c (в мм) даны в таблице, исходя из номера варианта.

![](_page_17_Picture_194.jpeg)

## *Контрольная работа №2*

Используя графический редактор «Компас-3D», согласно рисунку выполнить чертеж двух пластин, которые нужно соединить с помощью крепежных элементов (болт ГОСТ 7798-70 – плоская шайба – гайка ГОСТ 5915-70, винт ГОСТ 1491-80, винт ГОСТ 17475-80). Проставить необходимые размеры, обозначить позиции, составить спецификацию в полуавтоматическом режиме.

![](_page_18_Figure_0.jpeg)

Значения размеров a, b (в мм) даны в таблице, исходя из номера варианта.

![](_page_18_Picture_134.jpeg)

*Критерии оценки*: приведены в разделе 2.

*Наименование:* защита курсовой работы.

*Представление в ФОС***:** набор вариантов заданий.

## *Варианты заданий:*

Требования к выполнению курсовой работы представлены в методических указаниях по дисциплине.

Целью данной работы является освоение формируемых компетенций (ОПК-6. Способен понимать принципы работы современных информационных технологий и использовать их для решения задач профессиональной деятельности; ОПК-7. Способен участвовать в разработке технической документации, связанной профессиональной деятельностью). Курсовая работа по данной дисциплине заключается в разработке и оформлении студентом комплекта графической и текстовой документации, состоящей из технического описания, сборочного чертежа изделия, чертежей деталей, входящих в состав изделия, спецификации, выполненных в графическом редакторе «Компас-3D». В качестве исходных данных студент получает сборочный чертеж изделия. Сборочный чертеж обычно содержит 5-15 позиций.

Изделиями чаще всего являются:

- пневмоцилиндры;

- кондукторы;

- гидроцилиндры;

- редукторы;

- насосы и т.д.

Сборочные чертежи изделий выдаются каждому студенту индивидуально из учебных альбомов для деталирования. Рекомендуемые альбомы для деталирования:

 Боголюбов С.К. Чтение и деталирование сборочных чертежей. Альбом. – М.: Машиностроение, 1986.

 В.А. Леонова, О.П. Галанина. Альбом сборочных чертежей для деталирования и чтения. – М.: Машиностроение, 1975.

 В.В. Рассохин. Альбом для выполнения сборочных чертежей. – М.: Машиностроение, 1974.

Аксарин П.Е. Чертежи для деталирования. – М.: Машиностроение, 1993.

Ермаченко Т.П., В.И. Холманова, Д.А. Коршунов. Чтение и деталирование чертежей общего вида. – Ульяновск: УлГТУ, 2009.

Техническое задание на курсовую работу выдается каждому студенту в соответствии с действующими методическими указаниями. Методические указания устанавливают общие требования к структуре, содержанию и оформлению курсовых работ. Методические указания обязательны для студентов, выполняющих курсовые работы.

Ниже приводятся пример технического задания и примерные варианты тем на курсовую работу.

#### **ТЕХНИЧЕСКОЕ ЗАДАНИЕ НА КУРСОВУЮ РАБОТУ по дисциплине «Методы компьютерного конструирования»**

![](_page_20_Picture_179.jpeg)

![](_page_20_Picture_180.jpeg)

*ТЕМА: Разработка сборочного чертежа изделия «Клапан предохранительный»*

**Текстовая часть**

![](_page_20_Picture_181.jpeg)

![](_page_20_Picture_182.jpeg)

Примечание: распечатывать графическую часть на бумаге формата А4 - А3.

![](_page_20_Picture_183.jpeg)

# **ВАРИАНТЫ ЗАДАНИЙ НА КУРСОВУЮ РАБОТУ**

(сборочный чертеж изделия см. в альбоме для деталирования: Боголюбов С.К. Чтение и деталирование сборочных чертежей. Альбом. – М.: Машиностроение, 1986)

![](_page_20_Picture_184.jpeg)

![](_page_21_Picture_225.jpeg)

*Критерии оценки*: приведены в разделе 2.

## *Наименование:* зачет.

*Представление в ФОС***:** перечень вопросов.

## *Варианты заданий:*

1. Основные элементы интерфейса графического редактора «Компас-3D».

- 2. Базовые приемы работы в системе «Компас-3D».
- 3. Ввод технологических обозначений в среде «Компас-3D».
- 4. Точное черчение. Локальные привязки.
- 5. Глобальные привязки.
- 6. Способы выделения объектов.
- 7. Редактирование объектов в системе «Компас-3D».
- 8. Использование слоев.

9. Стиль отрисовки чертежных объектов. Изменение стиля нескольких объектов.

10. Ввод размеров в графическом редакторе «Компас-3D».

- 11. Особенности создания чертежа типовой детали «Шаблон».
- 12. Особенности создания чертежа типовой детали «Пластина».
- 13. Особенности создания чертежа типовой детали «Вал».

14. Менеджер библиотек. Использование конструкторской библиотеки.

15. Менеджер библиотек. Использование прикладной библиотеки.

16. Построение чертежей резьбовых соединений с использованием менеджера библиотек.

17. Особенности создания сборочных чертежей и чертежей деталировок.

18. Создание спецификации в ручном режиме.

19. Создание спецификации в полуавтоматическом режиме.

20. Обмен информацией с другими системами и средами.

21. Принципы работы современных информационных технологий и использовать их для решения задач профессиональной деятельности (из ОПК-6).

22. Разработка технической документации, связанной с профессиональной деятельностью (из ОПК-7).

*Критерии оценки*: приведены в разделе 2.

#### **2. Критерии <sup>и</sup> шкалы оценивания**

Для контрольных мероприятий (текущего контроля) устанавливается минимальное и максимальное количество баллов в соответствии с таблицей. Контрольное мероприятие считается пройденным успешно при условии набора количества баллов не ниже минимального.

Результат обучения по дисциплине считается достигнутым при успешном прохождении обучающимся всех контрольных мероприятий, относящихся к данному результату обучения.

![](_page_22_Picture_239.jpeg)

При оценивании результатов обучения по дисциплине в ходе текущего контроля успеваемости используются следующие критерии. Минимальное количество баллов выставляется обучающемуся при выполнении всех показателей, допускаются несущественные неточности в изложении и оформлении материала.

![](_page_23_Picture_420.jpeg)

Выполнение и защита курсовой работы оценивается согласно шкале, приведенной ниже. На защите курсовой работы обучающемуся задаются 3-4 вопроса по теме курсовой работы; оцениваются формальные и содержательные критерии.

Результаты защиты курсовой работы оцениваются максимально 100 баллами. Критерии оценивания курсовой работы приведены в таблице.

![](_page_23_Picture_421.jpeg)

Итоговая оценка за курсовую работу выставляется с использованием следующей шкалы:

![](_page_24_Picture_317.jpeg)

Промежуточная аттестация по дисциплине проводится в форме зачета.

Обучающийся допускается до зачета при условии выполнения и защиты курсовой работы на оценку «отлично», «хорошо» или «удовлетворительно».

Итоговая оценка по дисциплине может быть выставлена на основе результатов текущего контроля с использованием следующей шкалы.

Если сумма набранных баллов менее 50 – обучающийся не допускается до промежуточной аттестации.

Если сумма баллов составляет 50 баллов и более, обучающийся допускается до зачета.

Если сумма баллов составляет от 80 до 100 баллов, обучающийся может претендовать на автоматическую оценку «зачтено».

Билет к зачету включает 2 вопроса.

Промежуточная аттестация проводится в аудитории в форме устного опроса.

Время на подготовку: 45 минут.

При оценивании результатов обучения по дисциплине в ходе промежуточной аттестации используются следующие критерии и шкала оценки.

![](_page_24_Picture_318.jpeg)